# Кроссязыковые библиотеки

### Written once, used everywhere

- sqlite
- curl
- libgit  $\blacksquare$
- pcre  $\blacksquare$
- Ilvm-c  $\blacksquare$

# $ASM \rightarrow ASM$

#### Вызов функции на ASM

#### sum:

 add %rdi, %rsi **# %rsi += rdi** mov %rsi, %rax ret

#### \_start:

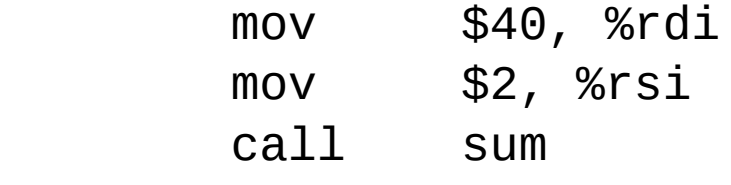

mov %rax, %rdi

#### Вызов функции на ASM

sum:

 add %r8, %r9 **# %r9 += %r8** mov %r9, %rax ret

\_start:

 mov \$40, %r8 mov \$2, %r9 call sum

Можем ли использовать другие регистры?

mov %rax, %rdi

#### Вызов функции на ASM

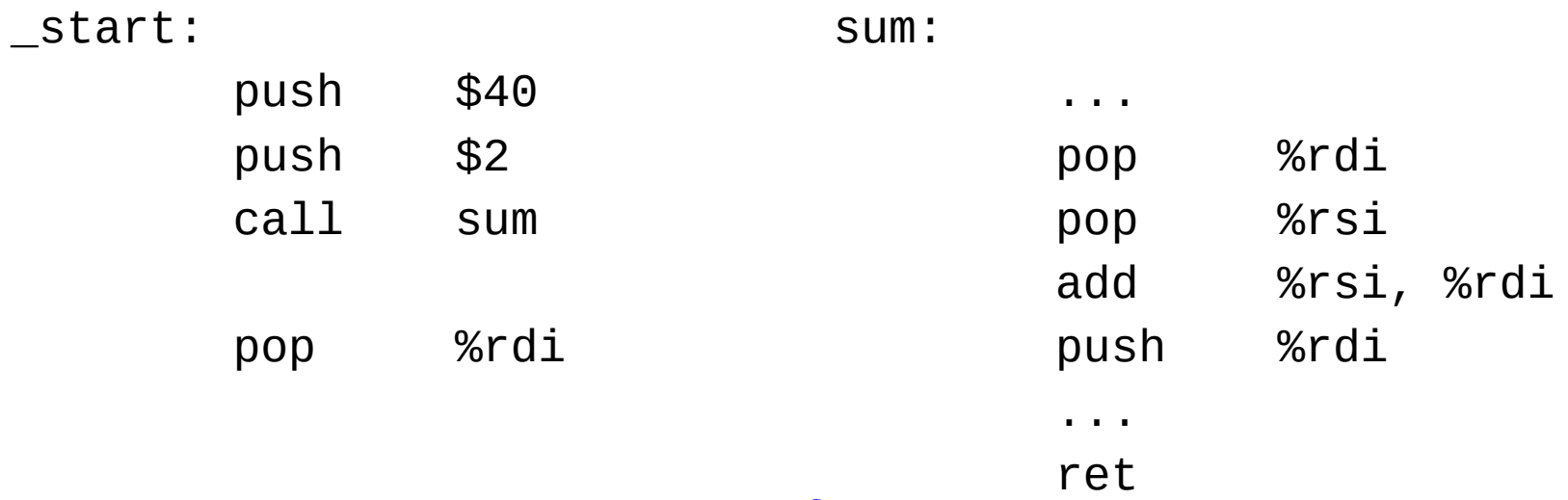

Можем ли использовать стек?

#### Предварительный вывод

- Мы можем использовать любой способ передачи аргументов в функцию, если этот способ согласован.
- В большинстве случаев нам не хватает контекста, чтобы изобретать новый способ для каждой функции.

# $ASM \rightarrow C$

#### Напишем функцию на С

```
void repeat(char c, int count) {
  for (int i = 0; i < count; +i) {
    printf("%c", c);\mathcal{F}print(f("\n'\n');
\mathcal{F}
```
#### AMD64 ABI: Register Usage

%rax [...] 1st return register

…

…

%rsi used to pass 2nd argument to functions

%rdi used to pass 1st argument to functions

#### ... и вызовем ее из asm-вставки

```
void repeat(char c, int count);
```

```
// repeat(')', 33);asm(
  "mov $')', %rdi\n"
  "mov $33, %rsi\n"
  "call repeat\n"
);
```

```
...и перепутаем аргументы
```

```
void repeat(char c, int count);
```

```
asm(
  "mov $33, %rdi\n"
  "mov $')', %rsi\n"
  "call repeat\n"
);
```
#### ...и перепутаем аргументы

```
void repeat(char c, int count);
```

```
// repeat((char)33, (int)')');
41 ) ;
asm(
 "mov $33, %rdi\n"
 "mov $')', %rsi\n"
 "call repeat\n"
);
```
#### Наблюдения

Компилятор придерживается определенных соглашений вызова  $1_{\cdot}$ функций - calling conventions.

# $C \rightarrow$  Pascal

#### Pascal

```
unit math;
interface
function add(a, b: longInt) : longInt;
```

```
implementation
function add(a, b: longInt) : longInt;
begin
   add := a + b;end;
```
end.

#### Функция math.add в объектном файле

\$ fpc -a math.pas

 $\cdots$ 

\$ objdump -t math.o

MATH \$\$ ADD\$LONGINT\$LONGINT\$\$LONGINT

#### main.c

#### int32\_t MATH\_\$\$\_ADD\$LONGINT\$LONGINT\$\$LONGINT(  $int32_t, int32_t);$

```
\mathbf{r} , \mathbf{r}const int32_t x =MATH_$$_ADD$LONGINT$LONGINT$$LONGINT(a, b);
```
#### strlen

```
// Pascal
function mylen(const x: string): longInt;
alias: 'mylen';
begin
   mylen := length(x);end;
```

```
// C, len == ?
const char* str = "hello";int32_t len = mylen(str);
```
#### strlen

```
// Pascal
function mylen(const x: string): longInt;
alias: 'mylen';
begin
   mylen := length(x);end;
```

```
// C, len == 104
const char* str = "hello";int32_t len = mylen(str);
```
### Наблюдения

- 1. Компилятор придерживается определенных соглашений вызова функций — calling conventions.
- 2. Компилятор определяет способ искажения имен функций (mangling).

## $C \rightarrow$  Rust

#### Функция Rust для вызова из С

```
pub struct IntsRust {
    a: i8, b: i16, c: i8,
\mathcal{F}
```

```
#[no\_mangle]pub unsafe extern "C"
fn fill\_rust(obj: *mut Ints Rust) {
    (*obj).a = 2;(*obj).b = 8;(*obj).c = 16;}
```
### Клиент на C

```
struct Ints {
   int8_t a;
  int16 t b;
   int8_t c;
};
```

```
struct Ints ints_rust;
fill_rust(&ints_rust);
printf(
         "Rust layout:\n"
       "a = %d\n\|v\|nb = %d\ln"\text{''c} = \%d \cdot \text{h} \cdot \text{n} ints_rust.a,
         ints_rust.b,
         ints_rust.c);
```
#### Вывод приложения

pub struct IntsRust { a: i8, b: i16, c: i8, } Ожидаем значения 2, 8, 16.

Фактический вывод:

 $a = 8$ 

Объясните вывод

- $b = 4098$
- $c = 0$

#### Вывод приложения

pub struct IntsRust { a: i8, b: i16, c: i8, }

Ожидаем значения 2, 8, 16 (hex: 02, 08, 10).

Фактический вывод:

hex  $a = 8$ 08  $b = 4098$  1002  $C = 0$  $\Theta$ 

В һех гораздо нагляднее

### Структура в LLVM IR

```
pub struct IntsRust { a: i8, b: i16, c: i8, }
```

```
$ rustc --crate-type=staticlib --emit=llvm-ir lib.rs
$cat lib.11
```

```
\mathbf{r} and \mathbf{r}%IntsRust = type \{ i16, i8, i8 \}\mathbf{r}=\mathbf{r}+\mathbf{r}
```
### **Struct Layout**

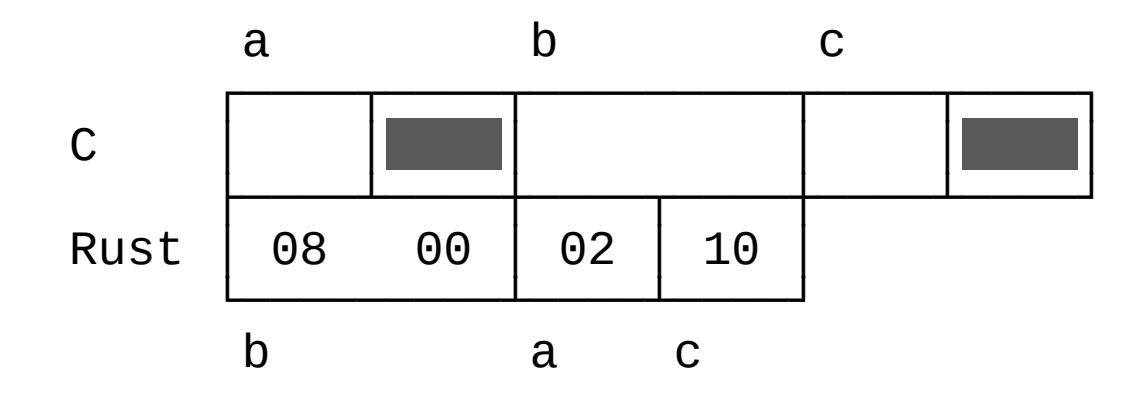

#### **C-layout in Rust**

 $#[repr(C)]$ pub struct IntsC { a: i8,  $b: i16,$  $c: i8,$  $\}$ 

### Наблюдения

- 1. Компилятор придерживается определенных соглашений вызова функций — calling conventions.
- 2. Компилятор определяет способ искажения имен функций (mangling).
- 3. Компилятор отчасти определяет представление объектов в памяти.

Все это только

частности

### Application Binary Interface (ABI)

ABI определяет:

- Использование регистров
- Способ передачи параметров в функции
- Раскрутку стека
- Многое другое

<https://gitlab.com/x86-psABIs/x86-64-ABI>

#### **Argument Register Overview**

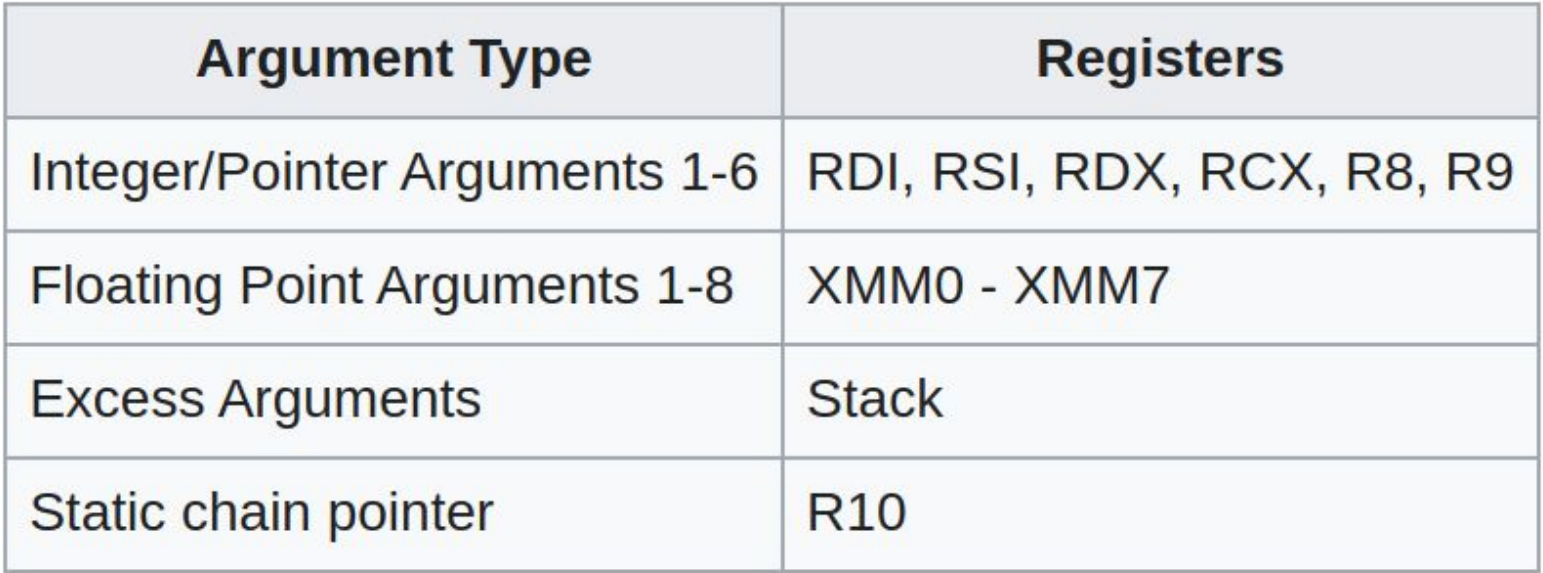

## Взаимодействие через ASM

## Взаимодействие через ASM C

#### Дальнейшие действия

- При вызове стороннего кода из С мы видели разброд и шатания
- При вызове кода С из других языков мы увидим стабильность

## $C++->C$

#### Простой пример

```
//sum.h#pragma once
int sum(int a, int b);
```

```
// sum.c
\#include "sum.h"
int sum(int a, int b) {
  return a + b;
}
```
 $//$  main.cpp #include "sum.h"  $\#inc$ lude  $$ 

int main()  $\{$ std::cout }

#### Компилируем...

- \$ g++ -c -o obj/main.o src/main.cpp
- \$ gcc -c -o obj/sum.o src/sum.c
- \$ g++ -o bin/sum obj/main.o obj/sum.o

#### Компилируем...

- \$ g++ -c -o obj/main.o src/main.cpp
- \$ gcc -c -o obj/sum.o src/sum.c
- \$ g++ -o bin/sum obj/main.o obj/sum.o

/usr/bin/ld: obj/main.o: in function `main': main.cpp: undefined reference to `sum(int, int)'

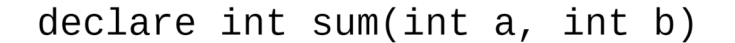

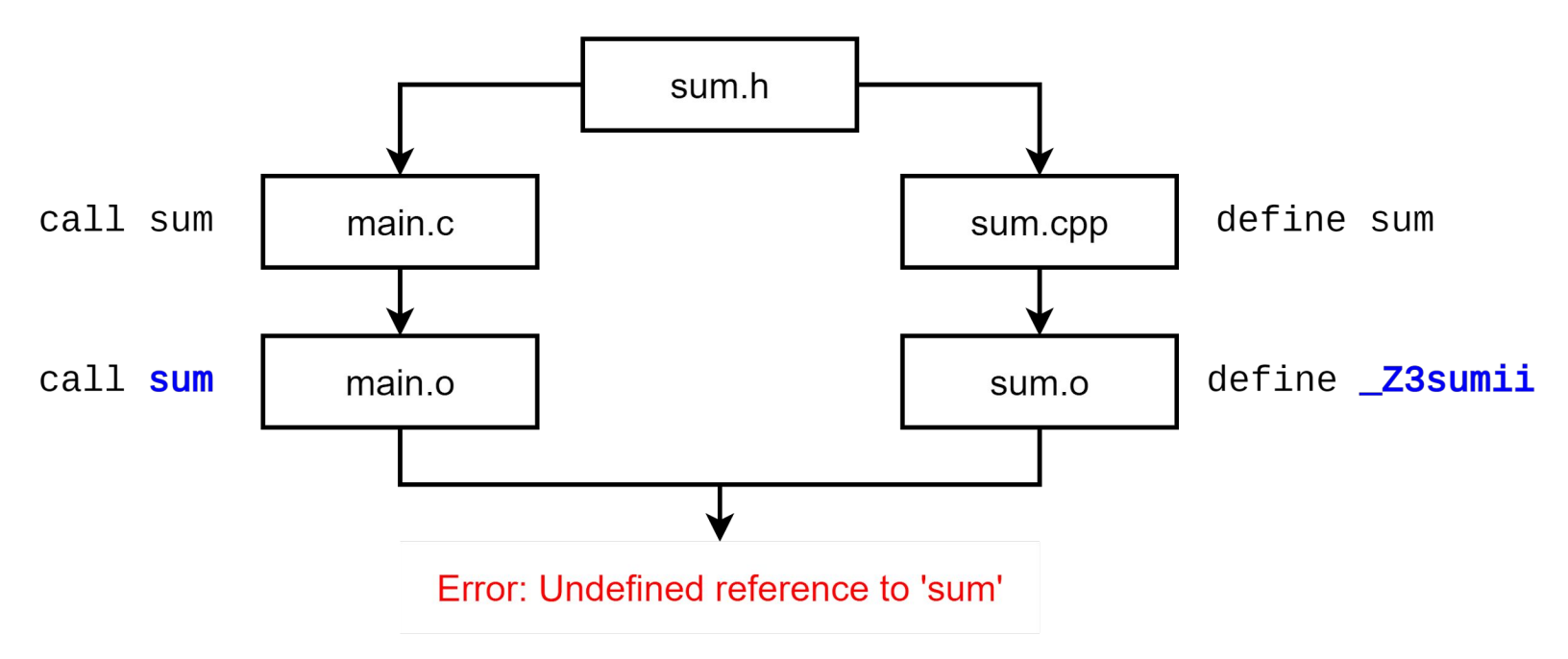

#### Воспроизведение

 $$$  gcc -c main.c && g++ -c sum.cpp

\$ objdump -t main.o | grep sum

```
... Sum
```
- \$ objdump -t sum.o | grep sum
- ... \_Z3sumii
- \$ gcc main.o sum.o

main.c: (.text+0x17): undefined reference to `sum'

#### Манглирование

- В С++ разрешено манглировать имена типами  $\blacksquare$
- Благодаря этому существует большинство возможностей языка  $\frac{1}{2}$ 
	- Методы, в т.ч. конструкторы и деструкторы
	- Перегрузка функций
	- Пространства имен
	- Шаблоны
- 

geometry::Point::move(double, double)

#### Применение манглирования

Методы классов:

- Point Point::move(Vec2d) -> \_ZN5**Point**4**move**E5Vec2d

Перегрузка:

- int sum(int, int) -> \_Z3**sum**ii
- double sum(double, double) -> \_Z3**sum**dd

Пространства имен, шаблоны, перегрузка операторов…

#### Манглирование

Это полезный механизм, который мешает нашей задаче.

Нам нужен способ отключить его.

extern "C" - language linkage

#### Синтаксис Linkage specification

**extern "C"** int sum(int  $a$ , int  $b$ );

 $//$  или

extern " $C$ " {

```
int sum(int a, int b);
// Еще объявления
```
 $\mathcal{F}$ 

declare  $ext{ern}$  " $C$ " int sum(int a, int b) sum.h define sum call sum main.c sum.cpp error: expected identifier or '(' define sum sum.o extern "C" int sum(int a, int b);  $\Lambda$ ~~

declare (extern "C")? int sum(int a, int b)

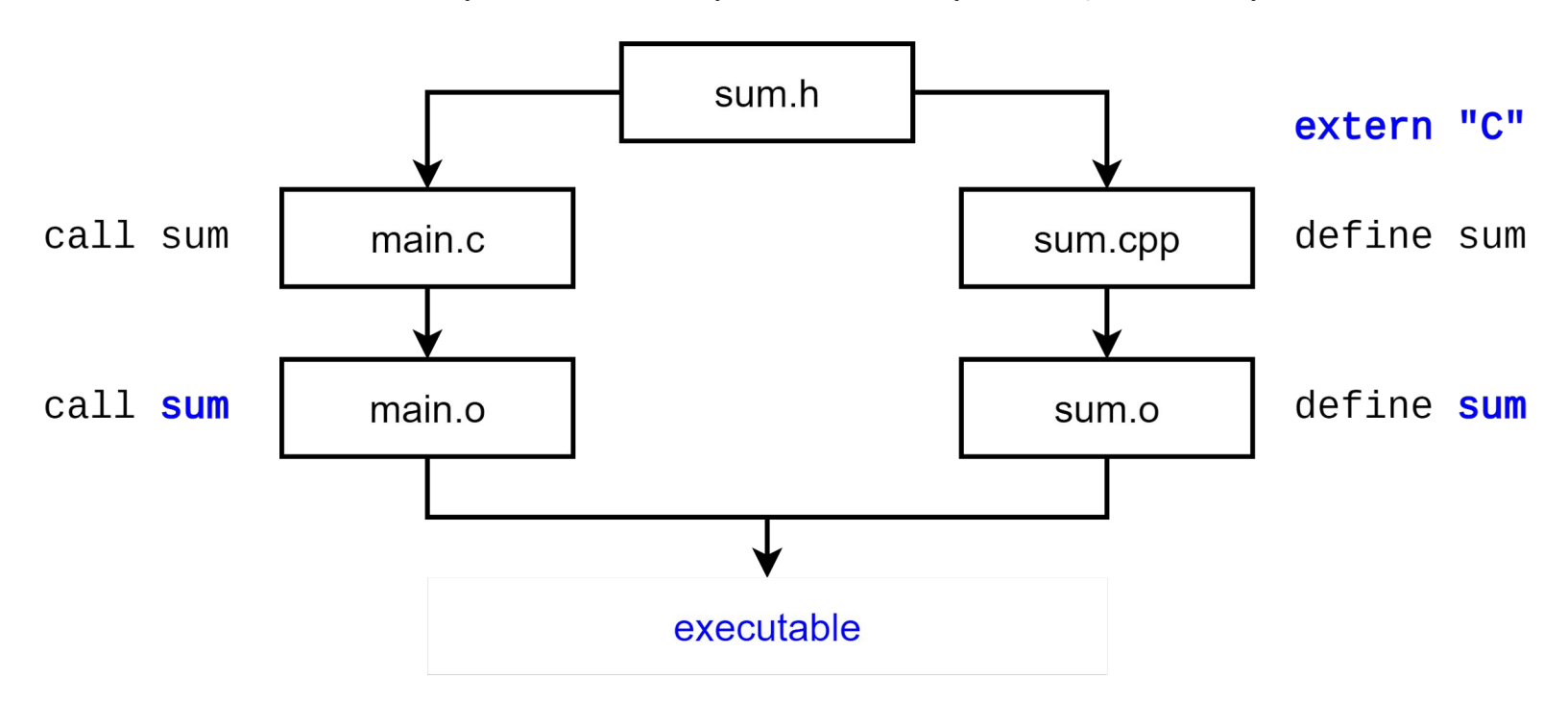

#### Общий заголовочный файл для С и С++

```
#pragma once
```

```
#ifdef _cplusplus
extern "C" {
#endif
```

```
int sum(int a, int b);
```

```
#ifdef _cplusplus
<sup>}</sup>
#endif
```
#### Промежуточные выводы

- Мы можем вызывать С из С++
- Забегая вперед: мы можем вызывать С из любого языка
- Но мы хотели бы писать библиотеки на более удобном С++

## $C \rightarrow C++$

#### $C++ABI$

На C++ АВІ нет стандарта

Что может влиять на ABI:

- Наличие virtual-методов
- Ссылки  $\mathbf{r}$
- **Исключения**  $\blacksquare$

-. . .

### Промежуточный итог

- Пока мы обходились аннотированием существующего кода.
- Часто этого недостаточно:
	- Пространства имен.
	- Методы классов.
	- Перегрузка (не будем рассматривать).

#### Пространства имен

```
#ifdef __cplusplus
extern "C" {
namespace math {
#endif
```
Это скомпилируется, но кажется не очень удобным

int sum(int a, int b);

#ifdef \_\_cplusplus **}** // namespace math } // extern "C" #endif

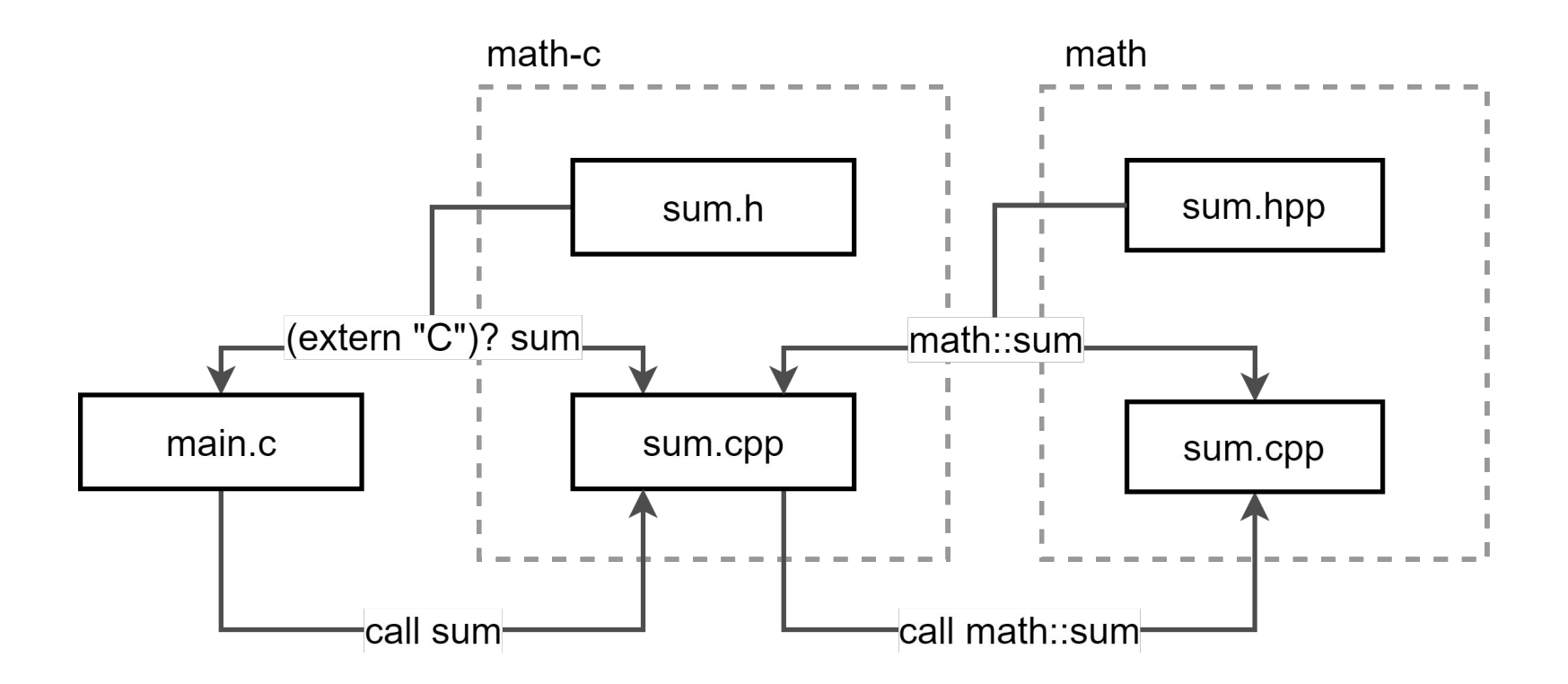

#### main.c

```
#include <math-c/sum.h>
```

```
#include <stdio.h>
```

```
int main() {
  int x = sum(40, 2);
  printf('x = %d\nu', x);}
```
#### math-c/sum.h

#pragma once

```
#ifdef __cplusplus
extern "C" {
#endif
```

```
int sum(int a, int b);
```

```
#ifdef __cplusplus
}
#endif
```
#### math-c/sum.cpp

```
#include <math-c/sum.h>
```
#include <**math/sum.hpp**>

```
int sum(int a, int b) {
   return math::sum(a, b);
}
```
#### math/sum.hpp, math/sum.cpp

```
#pragma once
```
}

```
namespace math {
```

```
int sum(int a, int b);
```
#include <math/sum.hpp>

namespace math {

```
int sum(int a, int b) {
   return a + b;
}
```
}

#### В следующей серии

- Как передавать типы через границу языков
- Как вызывать виртуальные и невиртуальные методы
- Как вызывать сишные функции из python/go/java/whatever

# Продолжение следует

# PS

## **Raw FFI**

### Воспользуемся libffi напрямую

```
// LIBM_SO == "libm.so.6"
void* handle = dlopen(LIBM_SO, RTLD_LAZY);
void* pow_ptr = dlsym(handle, "pow");
```
#### Вызов функции по указателю

```
using PowFn = double (*) (double, double);
auto pow_fn = reinterpret_cast<PowFn>(pow_ptr);
auto result = pow fn(2, 4);
```
Такое приведение типа

возможно только на этапе компиляции

- FFI Позволяет вызвать функцию с неизвестной на этапе компиляции сигнатурой
- Для этого сначала нужно создать список типов параметров

```
std::vector<ffi_type*> arg_types {&ffi_type_double,
                                  &ffi_type_double};
```
- Затем подготовить CIF (Call InterFace)

```
ffi_cif cif;
ffi prep cif(&cif, FFI DEFAULT ABI,
              arg_types.size(),
              &ffi_type_double, // rtype
              arg_types.data()
```
- Создать массив из void\* для передачи аргументов
- Вызвать функцию

double result =  $0$ , base = 2, power = 4; std::vector<void\*> arg\_ptrs = {&base, &power};

```
using VoidFn = void (*)();
ffi_call(&cif, reinterpret_cast<VoidFn>(pow_ptr),
          &result, arg_ptrs.data());
```
ffi\_call выберет способ вызова функции в соответствии с переданным ABI.

Например: [ffi\\_call\\_unix64](https://github.com/libffi/libffi/blob/master/src/x86/unix64.S#L62)

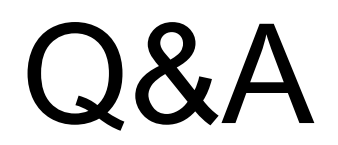